## 1. Symptoms For Amp Error: 1 AMP

- a. 1 Servo amplifier has the "ALM" LED on.
- b. 1 Servo has a "Low voltage on DC Link" error on the PC.
- c. The "Caution High Voltage" red LED in the upper left of 1 amplifier is not on when others are.

Figure: Servo Amplifier

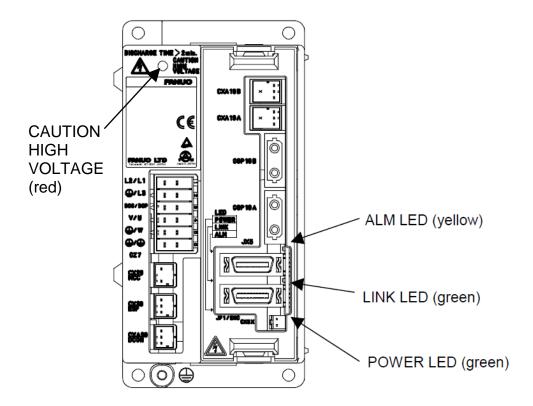

Solution: Pull out the FU10 fuse, wait 10 seconds, and push in. The FU10 fuse is located in the upper right of the top main electrical panel (see below).

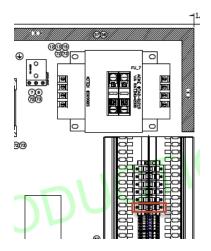

## 2. Symptoms for Amp Error: ALL AMPS

- a. ALL servo amplifiers have the "ALM" LED on.
- b. One or more servos have a "Low voltage on DC Link" error on the PC.
- c. The "Caution High Voltage" red LED in the upper left of the amplifiers is not on.

Figure: Servo Amplifier

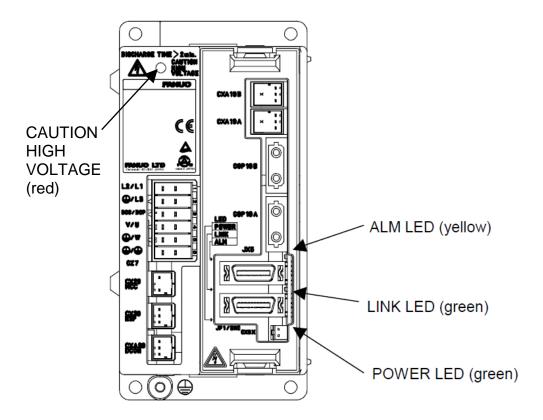

Solution: Three phase power to the amplifiers (actually to the contactors above the amplifiers) is missing. Check FU9 fuses for continuity (turn main disconnect off).

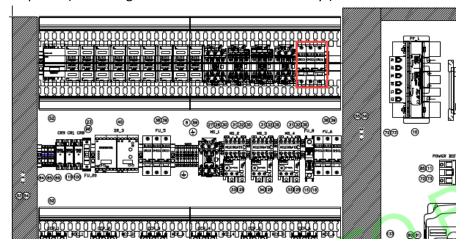